# skillsoft<sup>\*</sup> global knowledge<sub>™</sub>

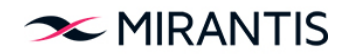

## **Advanced OpenStack Deployment**

**Durée: 2 Jours Réf de cours: OS320**

#### Résumé:

Need to build a private Cloud? Perhaps you've actually done that. Did you succeed? The OS320: Advanced OpenStack Deployment and Debug Mirantis course is an in-depth 2 day course that provides you with a working set of lab exercises to deploy OpenStack in a private Cloud. The content is also suitable for cloud support personnel who need to understand how their OpenStack cloud was built. The course ends with an in-depth review of the various log files while deploying an instance to provide you with troubleshooting techniques for handling errors.

#### Public visé:

This course is targeted at students with the following:**Skills:**Installing software from Linux packagesEditing configuration files to enable the softwareThe core set of OpenStack componentsThe use of Open vSwitch (OVS) for layer 2 networking**Motivations:** Operate, troubleshoot and install an OpenStack environment.**Roles:** System/network administrators, Technical IT Professionals, Deployment engineers, Cloud

### Objectifs pédagogiques:

- Manually install and configure OpenStack & supporting services Understand the launch instance flow through a review of the from scratch: NTP, MySQL, RabbitMQ, Keystone, Glance, messages in the log files for each component. Neutron, Nova, Cinder, Horizon, and Heat.
- 
- This course is "lab intensive," with more than 90% of your time spent in labs. The instructor will introduce each set of lab exercises and is available to help debug issues you might encounter & discuss the implementation.

#### Pré-requis: Test et certification

- Strong Linux command line skills
- **Strong experience editing configuration files with VI or an** equivalent editor
- Strong proficiency with Networking virtualization
- **OS220 OpenStack Administration & Operations**

## Contenu:

The course begins with an Ubuntu environment At the end of the lab exercises, you have your All Mirantis OpenStack courses are vendor with the stable Ussuri code branch. You own private cloud using all of the default agnostic. Tasks are performed in an execute the necessary tasks to install the drivers (such as, KVM for the hypervisor, and OpenStack environment without any vendor OpenStack components (see outline below). OVS for layer 2 networking) and add-ons that might change the way Typically, this involves installing 1 or more line of the Community of Community CopenStack works. Reference Linux packages (the code), editing 1 or more implementations are utilized, such as Logical configuration files, setting up the databases and the databases values of the Volume Manager (LVM) for Block Storage, and database tables, restarting the services, ;  $\overline{\phantom{a}}$   $\overline{\phantom{a}}$   $\overline{\phantom{a}}$  Open vSwitch (OVS) for L2 networking, or verifying your work. The state of the hypervisor. The hypervisor of the hypervisor.

line line

#### Méthodes pédagogiques :

Lab RequirementsLaptop with WiFi connectivity Attendees should have the latest Chrome or Firefox installed, and a free account at strigo.io.

#### Autres moyens pédagogiques et de suivi:

• Compétence du formateur : Les experts qui animent la formation sont des spécialistes des matières abordées et ont au minimum cinq ans d'expérience d'animation. Nos équipes ont validé à la fois leurs connaissances techniques (certifications le cas échéant) ainsi que leur compétence pédagogique.

• Suivi d'exécution : Une feuille d'émargement par demi-journée de présence est signée par tous les participants et le formateur.

• Modalités d'évaluation : le participant est invité à s'auto-évaluer par rapport aux objectifs énoncés.

• Chaque participant, à l'issue de la formation, répond à un questionnaire de satisfaction qui est ensuite étudié par nos équipes pédagogiques en vue de maintenir et d'améliorer la qualité de nos prestations.

#### Délais d'inscription :

•Vous pouvez vous inscrire sur l'une de nos sessions planifiées en inter-entreprises jusqu'à 5 jours ouvrés avant le début de la formation sous réserve de disponibilité de places et de labs le cas échéant.

•Votre place sera confirmée à la réception d'un devis ou ""booking form"" signé. Vous recevrez ensuite la convocation et les modalités d'accès en présentiel ou distanciel.

•Attention, si vous utilisez votre Compte Personnel de Formation pour financer votre inscription, vous devrez respecter un délai minimum et non négociable fixé à 11 jours ouvrés.